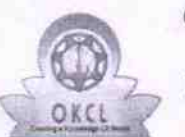

## eVidyalaya Half Yearly Report

Department of School & Mass Education, Govt.<br>of Odisha

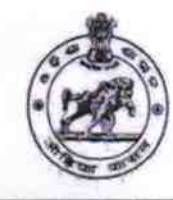

2741

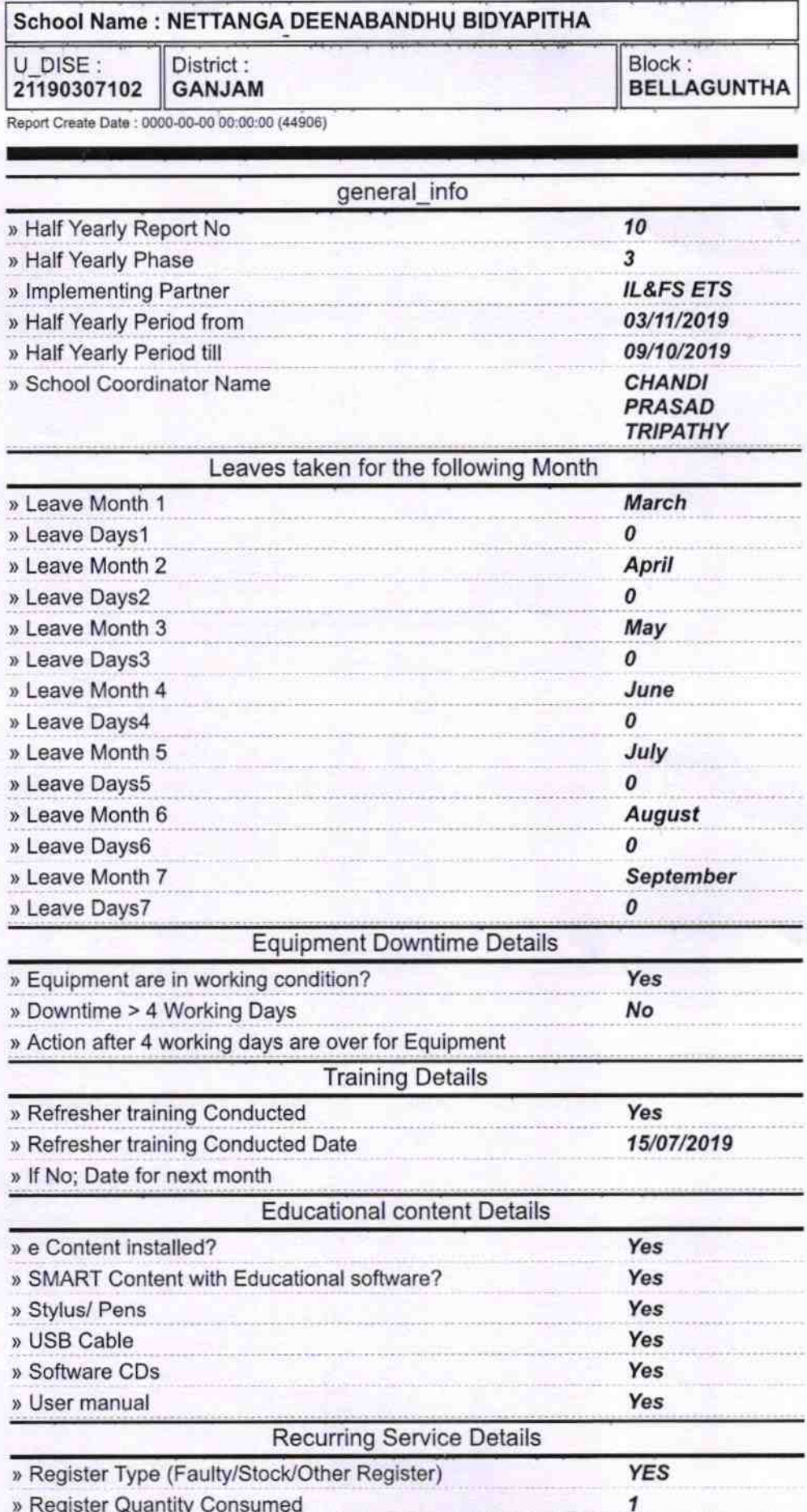

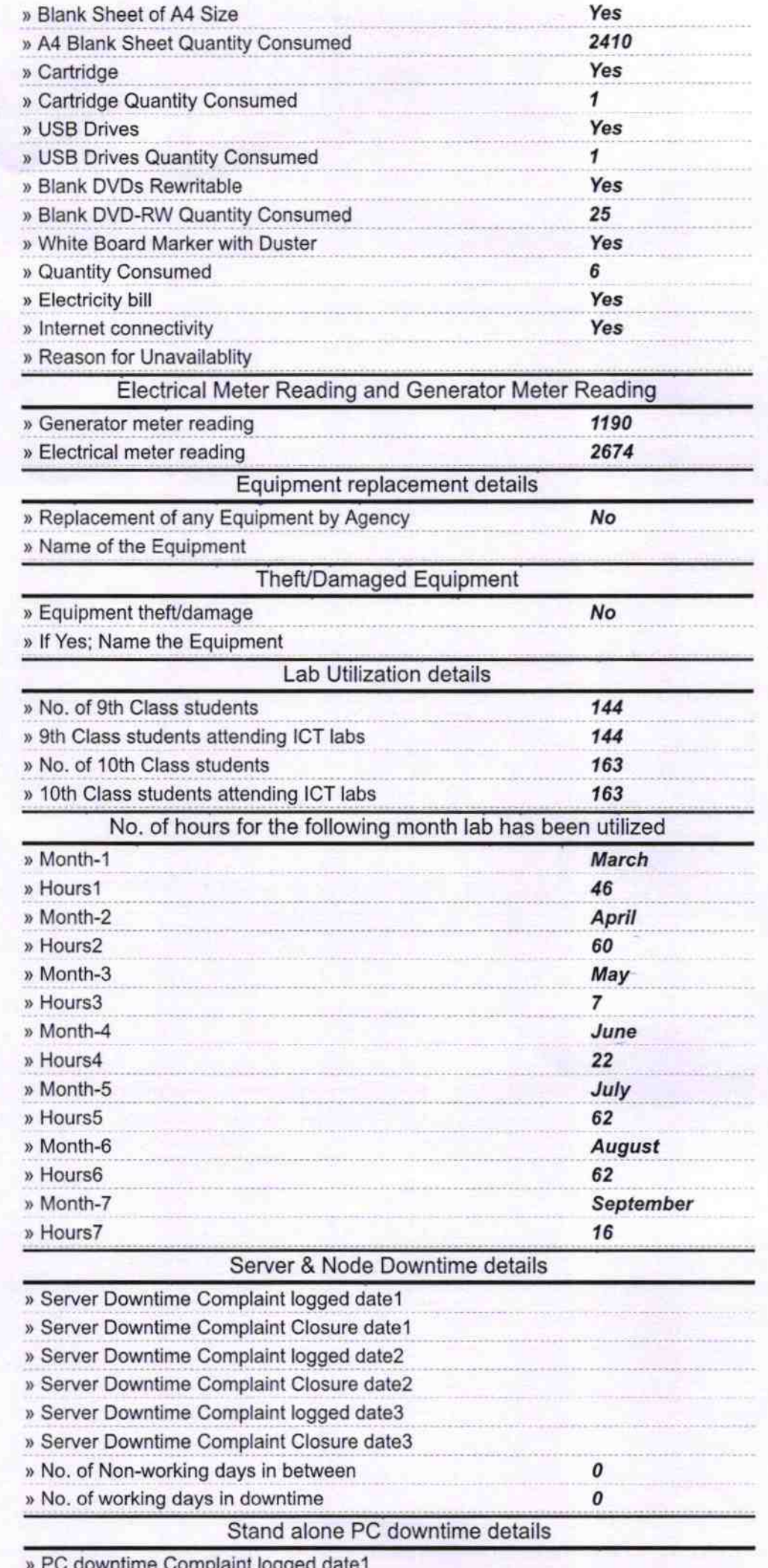

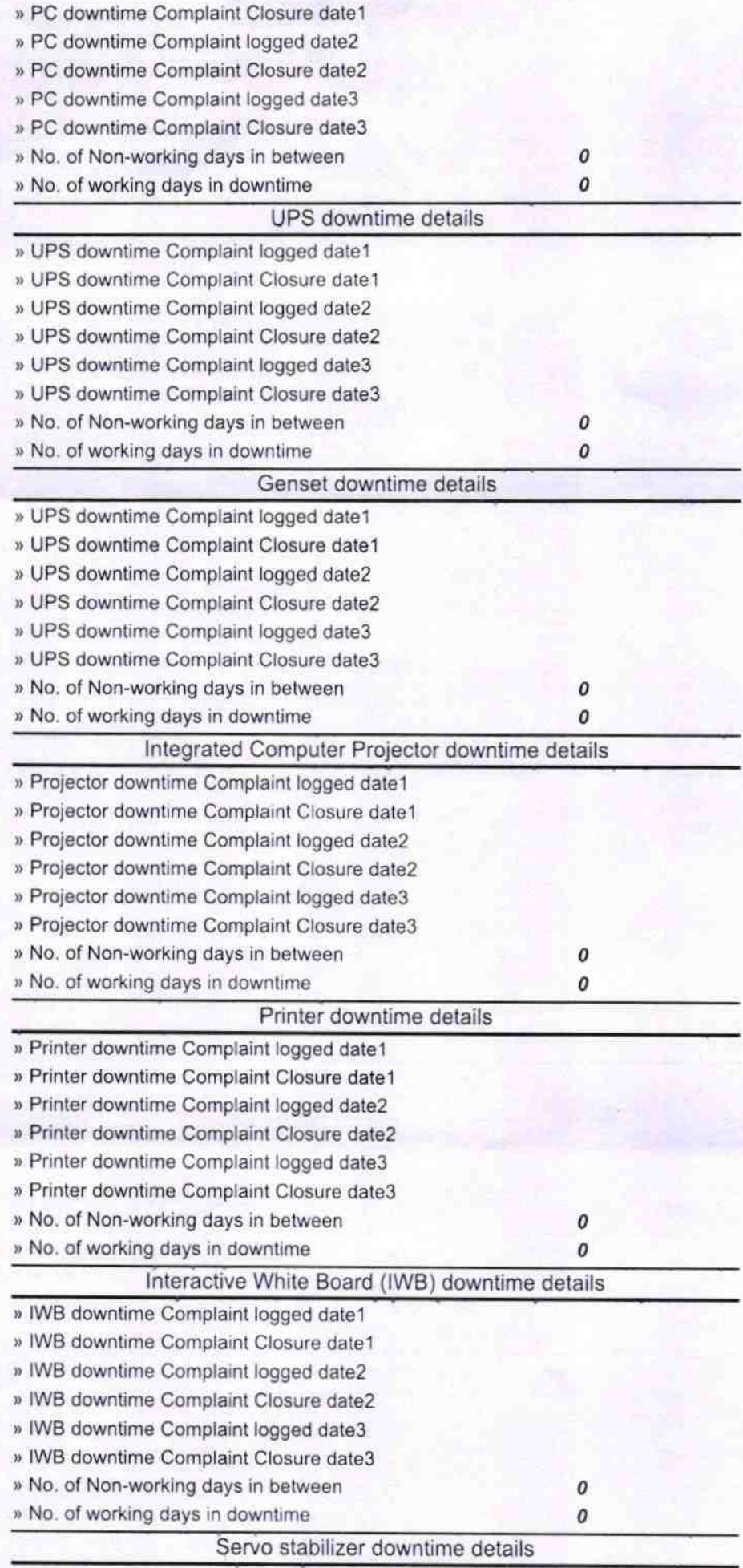

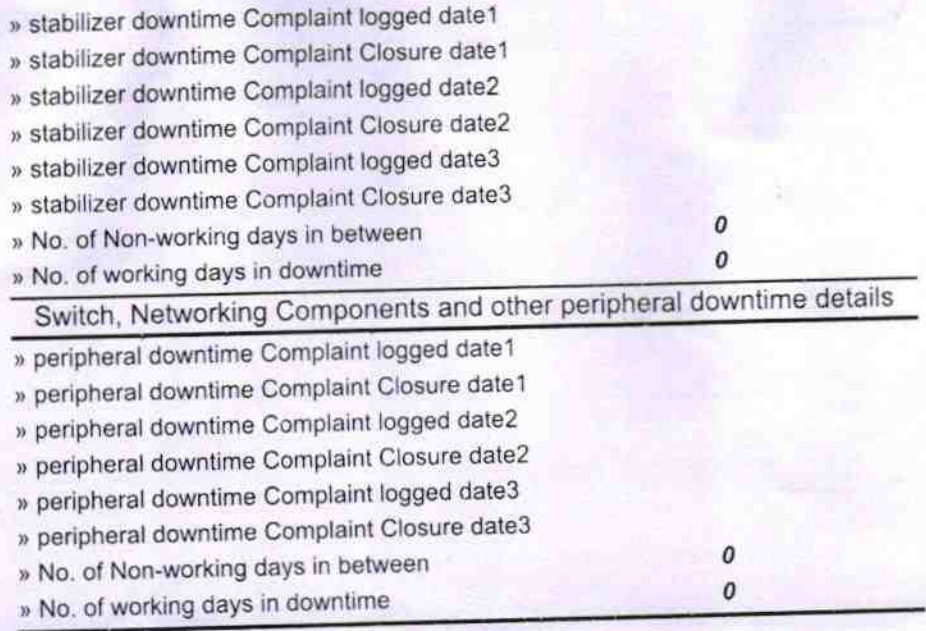

Q 23.09.19

Signature of Head Master/Mistress with Seal a piths

Nettang